## Extracting patent information from STN

Within this document are instructions for obtaining patent information from searches conducted with STN Express/STNext and from New STN. Please go to the section relevant to the type of search you have conducted and follow the instructions.

- 1. Extracting patent information from search lines in STN Express/STNext
- 2. Extracting patent information from search lines in New STN
  - a. CA database searches
  - b. Other patent database searches

## 1. Extracting patent information from search lines in <u>STN Express/STNext</u>.

If you have displayed and viewed patent documents found in CAPLUS, WPIDS or other patent databases during the STN search conducted for the 15(5) application, please save a copy of the full transcript as "STN [CASE NUMBER]" in the case folder on COMPASS.

# 2. Extracting patent information from search lines in <u>New STN</u>.

- i. Open the search project conducted for the 15(5) application
- ii. Click on the search line with results that were viewed during examination (see A below). If numerous search lines were viewed, combine these into a new single search line using OR.

## a. Steps iii-viii apply only if you used the CAplus database:

- iii. Click on the CAplus database tab in the results viewer (see B)
- iv. Click on the filters button (see C)
- v. Expand the "Document Type" tab (see D)
- vi. Check the box for Patent (see E)
- vii. Click Apply to display only patent records in the results viewer (see F)

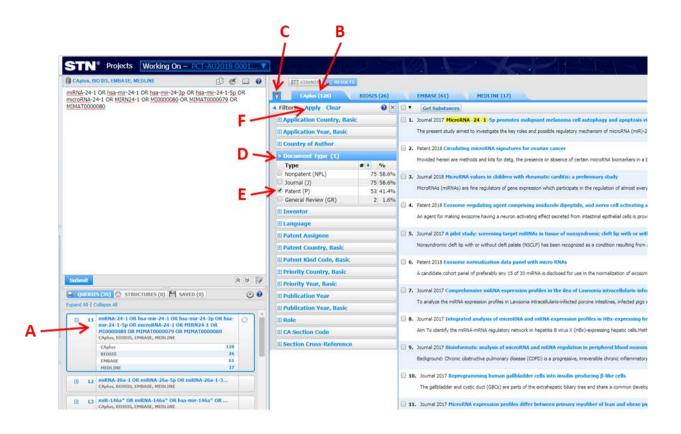

viii. Now that only patent documents are being displayed in the results window, click on the arrow and in the menu, choose "select all" to check all the patent documents (see G below)

#### b. For the filtered results from CA plus and all other databases that contain patents:

- ix. Click on the Export results button (see H)
- In the new "Export Results" pop up window, click on the relevant database check boxes (see I for an example of selecting CAplus patent documents as described above), give the export file a suitable name (see J) and select the export format as an Excel document (see K).
- xi. Click the export button (see L)
- xii. Select a suitable location to download the zipped folder.
- xiii. Once the download is complete, the zipped folder will contain an Excel file (which should be uploaded to COMPASS in the folder specific for that case in case the Hub needs access later) and a folder.

|                            | G                                                                                                    | H<br>V                                         |
|----------------------------|----------------------------------------------------------------------------------------------------|------------------------------------------------|
|                            |                                                                                                    | Šv 🖺 🖶                                         |
| CAplus (128) BIOSIS (26)   | EMBASE (61) MEDLINE (17)                                                                                                    |                                                |
| ▲ Filters: Apply Clear ② × |                                                                                                    |                                                |
| Application Country, Basic |                                                                                                    | Number V Display: 25 V d page 1 of 3 F         |
| Application Year, Basic    | Select all on page ing microRNA signatures for ovarian cancer                                                                                                    |                                                |
| Country of Author          | Select all hethods and kits for detg. the presence or absence of certain microRNA biomarkers in a blood sample of a female patient. The microRNA biomarkers in a blood sample of a female patient. The microRNA biomarkers | narkers are assocd, with ovarian cancer. Also  |
| Document Type (1) Type     | Clear all on page<br>-regulating agent comprising imidazole dipeptide, and nerve cell activating agent comprising regulated exosome<br>Clear all<br>-regulating agent comprising imidazole dipeptide, and nerve cell activating agent comprising regulated exosome<br>-regulating agent comprising imidazole dipeptide, and nerve cell activating agent comprising regulated exosome                                                                                                    | exosome secreted from intestinal               |
| Inventor                   | ✓ 3. Patent 2018 Exosome normalization data panel Export Results                                                                                                    | ×                                              |
| 🗉 Language                 | A candidate cohort panel of preferably any 15 of 30 CAS References & Substances                                                                                                    | prmalization of exosome (e.g                   |
| Patent Assignee            |                                                                                                    |                                                |
| Patent Country, Basic      | 4. Patent 2017 Compositions and method for tree  CAplus (25 of 128) The invertion provides methods for preventing end e All (128)                                                                                                    | blood pressure.Also included                   |
| Patent Kind Code, Basic    | Ine invention provides methods for preventing end s                                                                                                    | ) blood pressure.Also included                 |
| Priority Country, Basic    | ✓ 5. Patent 2017 Breast cancer prognosis method<br>BioMedical & Life Sciences                                                                                                    |                                                |
| 🗄 Priority Year, Basic     | The invention relates to methods that are useful for BIOSIS (26)                                                                                                    | A signatures assocd. with the                  |
| Publication Year           | 6. Patent 2017 Method for prognosis in breast can EMBASE (61)                                                                                                    |                                                |
| Publication Year, Basic    | O Paten 2017 Pietrou for prognoss in prease can The invention relates to methods that are useful for MEDLINE (17)                                                                                                    | A signatures assocd, with the                  |
| Role                       |                                                                                                    | A significance desocial with the fill          |
| CA Section Code            | 7. Patent 2017 Biomarkers and methods of diagonal Selected total: 25/500                                                                                                    |                                                |
| Section Cross-Reference    | The invention provides microRNA markers and methy File Name STN patents                                                                                                    | STN patents s further include det. the fitness |
|                            | S. Patent 2017 Use of circulating microRNAs for th Word Document (.docx) Markup Document (.xml)                                                                                                    | myopathies.                                    |
|                            | Circulating microRNAs can be used as d prostic may                                                                                                    |                                                |
|                            | Excel Document (.xlsx)                                                                                                    |                                                |
|                            | 9. Patent 2017 Use of host microRNAs as markers A method for detecting a low-virulence bacterial infection m a pagent user userus userus user mecuons more mane positives, socir as commensar bacteria to become                                                                                                    |                                                |
|                            | In. Patent 2017 Use of circulating microRNAs for the preliminary the differential diagnosis of ischemic and non-ischemic cardiomyopathies<br>Circulating microRNAs can be used as diagnostic markers to identify candidates for biopsy in the diagnosis and differential diagnosis of ischemic and non-ischemic                                                                                                    | ic cardiomyopathies.                           |

- xiv. Open the zipped folder and extract the excel file.
- xv. Send the excel file with your EPOQUE results (if available).